# Package 'sRNAGenetic'

October 14, 2022

Title Analysis of Small RNA Expression Changes in Hybrid Plants

Version 0.1.0

Description The most important function of the R package is the genetic effects analysis of small RNA in hybrid plants via two methods, and at the same time, it provides various forms of graph related to data characteristics and expression analysis. In terms of two classification methods, one is the calculation of the additive (a) and dominant (d), the other is the evaluation of expression level dominance by comparing the total expression of the small RNA in progeny with the expression level in the parent species.

License GPL  $(>= 3)$ 

Encoding UTF-8

RoxygenNote 7.1.2

Imports DESeq2, futile.logger, ggplot2, ggsci, plyr, VennDiagram

Depends  $R (= 2.10)$ 

LazyData true

NeedsCompilation no

Author Yu qing Wu [aut, cre] (<<https://orcid.org/0000-0002-6333-0926>>)

Maintainer Yu qing Wu <wuyuqing0104@163.com>

Repository CRAN

Date/Publication 2022-03-21 08:00:02 UTC

# R topics documented:

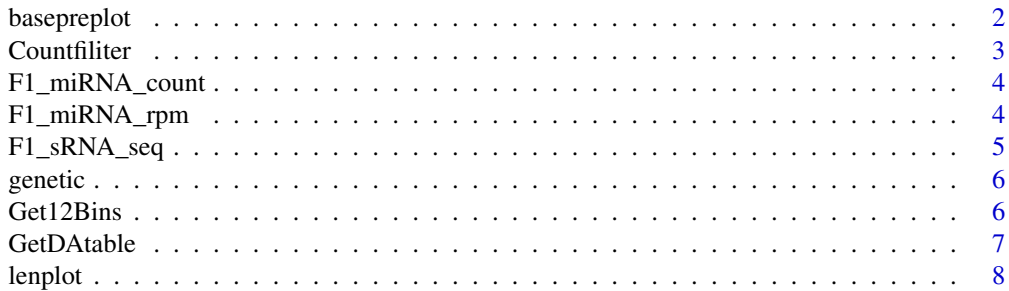

# <span id="page-1-0"></span>2 basepreplot

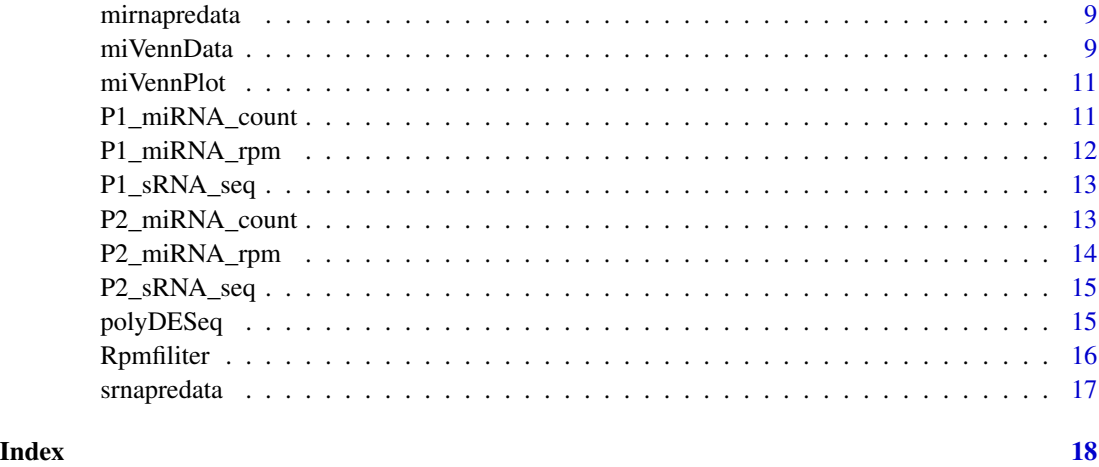

basepreplot *Generate the base frequency plot of miRNA*

# Description

Generate the base frequency plot of miRNA

# Usage

```
basepreplot(file_dataframe, width = 0.6, size = 12)
```
# Arguments

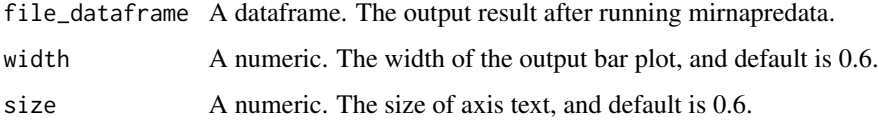

# Value

The miRNA base frequency plot

```
##P1
P1_miRNA_data <- mirnapredata(mirnaseq_dataframe = P1_miRNA_count)
##Drawing
basepreplot(file_dataframe = P1_miRNA_data)
```
<span id="page-2-0"></span>

Filitering low expressed miRNAs based on count: Countfiliter

# Usage

```
Countfiliter(P1_count, P2_count, F1_count, count_threshold = 5)
```
# Arguments

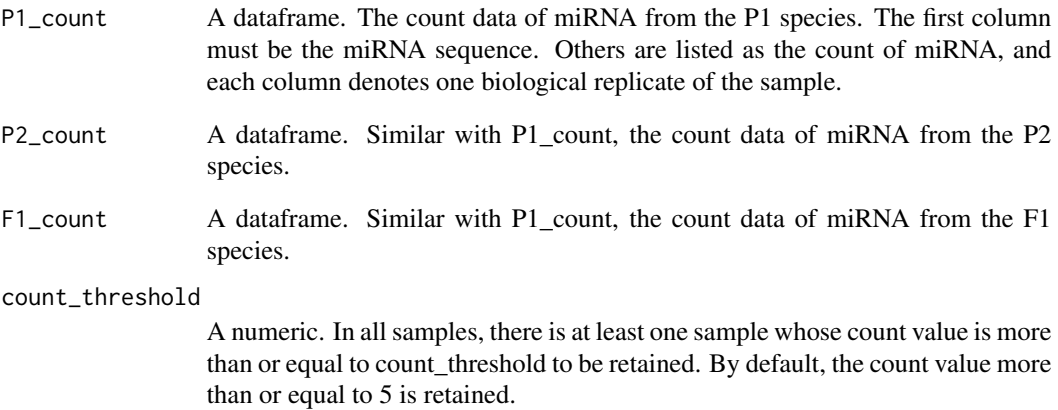

# Value

A dataframe. The result includes all miRNAs that fulfill the count value requirement (count >= count\_threshold) in at least one sample.

```
##Get the filitered mirna count table (default: Count >= 5 in at least one sample)
Count5result <- Countfiliter(P1_count = P1_miRNA_count,
                            P2_count = P2_miRNA_count,
                            F1_count = F1_miRNA_count,count_threshold = 5)
```
<span id="page-3-0"></span>

The first column of this data set is all miRNA sequences from "F1", and other columns are the corresponding count values from different samples

#### Format

A dataframe containing all miRNAs with count value in "F1" (the S3 generations of Parents (Maternal parent: Triticum turgidum; Male parent: Aegilops tauschii)).

#### Source

Generated from the S3 generations of Triticum turgidum (AABB) and Aegilops tauschii (DD).

#### References

Li, A., et al., mRNA and Small RNA Transcriptomes Reveal Insights into Dynamic Homoeolog Regulation of Allopolyploid Heterosis in Nascent Hexaploid Wheat. Plant Cell, 2014. 26(5): p. 1878-1900.

# Examples

data(F1\_miRNA\_count)

F1\_miRNA\_rpm *Sequences of miRNAs from one species*

#### Description

The first column of this data set is all miRNA sequences from "F1", and other columns are the corresponding RPM values of different samples

# Format

A dataframe containing all miRNAs with RPM value in "F1" (the S3 generations of Parents (Maternal parent: Triticum turgidum; Male parent: Aegilops tauschii)).

#### Source

Generated from the S3 generations of Triticum turgidum (AABB) and Aegilops tauschii (DD).

# <span id="page-4-0"></span>F1\_sRNA\_seq 5

# References

Li, A., et al., mRNA and Small RNA Transcriptomes Reveal Insights into Dynamic Homoeolog Regulation of Allopolyploid Heterosis in Nascent Hexaploid Wheat. Plant Cell, 2014. 26(5): p. 1878-1900.

#### Examples

data(F1\_miRNA\_rpm)

F1\_sRNA\_seq *Sequences of sRNAs from one species*

#### Description

The first column of this data set is all sequences from one speceie for the data statistics

#### Format

A dataframe containing numerous sequences of all sRNAs in "F1" (the S3 generations of Parents (Maternal parent: Triticum turgidum; Male parent: Aegilops tauschii)). However, only 400 sRNAs are selected as test data due to the large data of sRNA.

# Details

This data.frame is very useful for the functional demonstration of "srnapredata"

#### Source

Generated from the S3 generations of Triticum turgidum (AABB) and Aegilops tauschii (DD).

#### References

Li, A., et al., mRNA and Small RNA Transcriptomes Reveal Insights into Dynamic Homoeolog Regulation of Allopolyploid Heterosis in Nascent Hexaploid Wheat. Plant Cell, 2014. 26(5): p. 1878-1900.

#### Examples

data(F1\_sRNA\_seq)

<span id="page-5-0"></span>

The input data is generated from the analysis result of DESeq2.

# Usage

genetic(pv11, pv12, pv21, fc11, fc12, fc21, Pvalue)

# Arguments

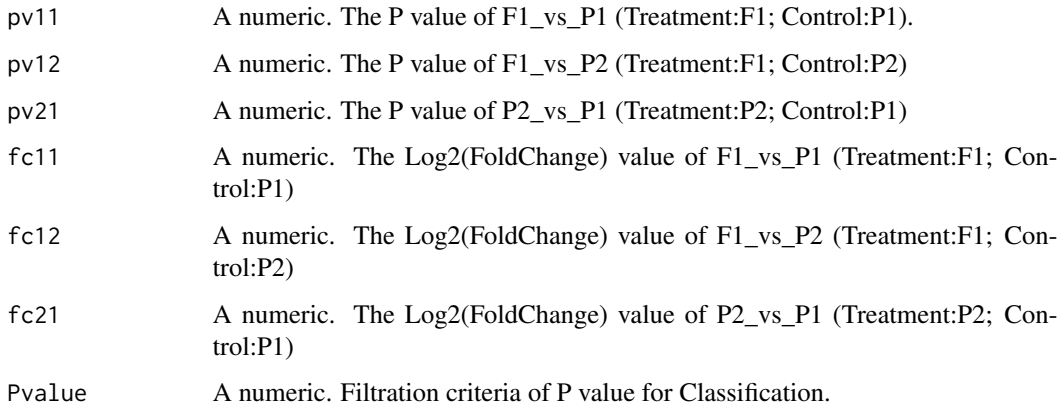

# Value

A dataframe.

Get12Bins *Genetic effects analysis: Twelve bins of expression analysis (method2)*

# Description

Genetic effects analysis: Twelve bins of expression analysis (method2)

# Usage

Get12Bins(P1\_count, P2\_count, F1\_count, count\_threshold = 5, Pvalue = 0.05)

#### <span id="page-6-0"></span>GetDAtable 7

#### Arguments

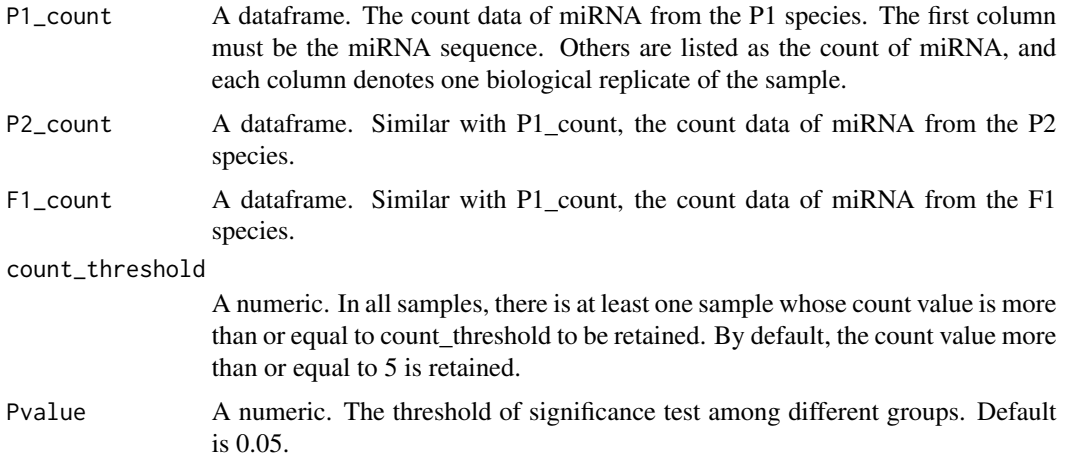

# Value

A dataframe. The output results contain the P value, log2FoldChange and grouping information for each miRNA expressed in all species (count >= count\_threshold). F1\_vs\_P1(P value: pv11,log2FoldChange: fc11), F1\_vs\_P2(P value: pv12,log2FoldChange: fc12), P2\_vs\_P1(P value: pv21,log2FoldChange: fc21)

GetDAtable *Genetic effects analysis of miRNA: |d/a| (method 1)*

# Description

The additive (a) and dominant (d) values were calculated by the expression level of each miRNA. Edwards et al. proposed that the "|d/a|" can be used as the criterion to estimate the expression patterns of miRNAs. Specific classification criteria are as follows,  $|d/a| \ll 0.2$ , additivity;  $|d/a|$  $> 0.2$  and  $\frac{d}{a} \leq 0.8$ , partial dominance;  $\frac{d}{a} > 0.8$  and  $\frac{d}{a} \leq 1.2$ , dominance;  $\frac{d}{a} > 1.2$ , overdominance.

# Usage

```
GetDAtable(P1_RPM, P2_RPM, F1_RPM, rpm_threshold = 1)
```
# Arguments

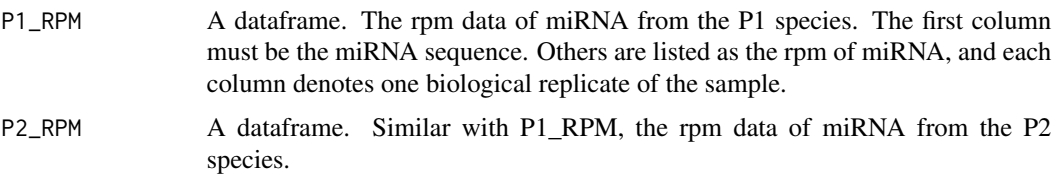

<span id="page-7-0"></span>8 lenplot

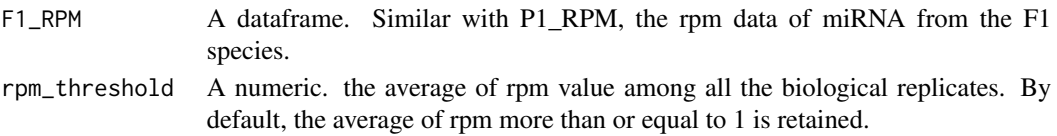

#### Value

A dataframe. The output results contain the value of "|d/a|" and grouping results for each miRNA expressed in all species (average\_rpm >= rpm\_threshold).

# Examples

```
##Get the classification results based on the value of |d/a|DAresult <- GetDAtable(P1_RPM = P1_miRNA_rpm,
                      P2_RPM = P2_miRNA_rpm,
                       F1_RPM = F1_miRNA_rpm,rpm_threshold = 1)
```
#### lenplot *Generate the sRNA length distribution plot*

## Description

Generate the sRNA length distribution plot

# Usage

```
lenplot(file_dataframe, width = 0.6, size = 12)
```
# Arguments

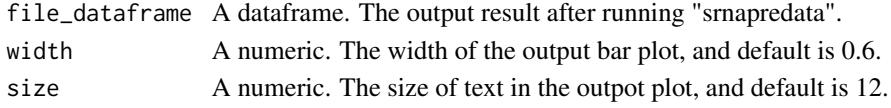

#### Value

The sRNA length distribution plot

```
##F1
F1_sRNA <- srnapredata(srnaseq_dataframe = F1_sRNA_seq, group = "F1")
##P1
P1_sRNA <- srnapredata(srnaseq_dataframe = P1_sRNA_seq, group = "P1")
##P2
P2_sRNA <- srnapredata(srnaseq_dataframe = P2_sRNA_seq, group = "P2")
##integrate all sRNA data from P1, P2, and F1
sRNA_data <- rbind(F1_sRNA,P1_sRNA,P2_sRNA)
##plot
lenplot(file_dataframe = sRNA_data)
```
<span id="page-8-0"></span>

Generally, the "T" base account for the highest percentage of miRNA in the first position.The function of "mirnapredata" can provide the input data for the next drawing of miRNA base distribution in each position.

#### Usage

mirnapredata(mirnaseq\_dataframe)

#### Arguments

mirnaseq\_dataframe

A dataframe. The first column must be the sRNA sequence.

# Value

A dataframe. About the output results, the first column is the base, the second column is the base frequency, the third column is the position.

#### Examples

```
##P1
P1_miRNA_data <- mirnapredata(mirnaseq_dataframe = P1_miRNA_count)
##P2
P2_miRNA_data <- mirnapredata(mirnaseq_dataframe = P2_miRNA_count)
##F1
F1_miRNA_data <- mirnapredata(mirnaseq_dataframe = F1_miRNA_count)
```
miVennData *Species specific expression analysis: miVennData*

#### Description

miVennData: Extract the species-specific miRNAs and the shared miRNAs among parents and offspring.

#### Usage

```
miVennData(
 P1_RPM,
 P2_RPM,
 F1_RPM,
  rpm_threshold = 1,
  output_file = "venn_list"
)
```
#### Arguments

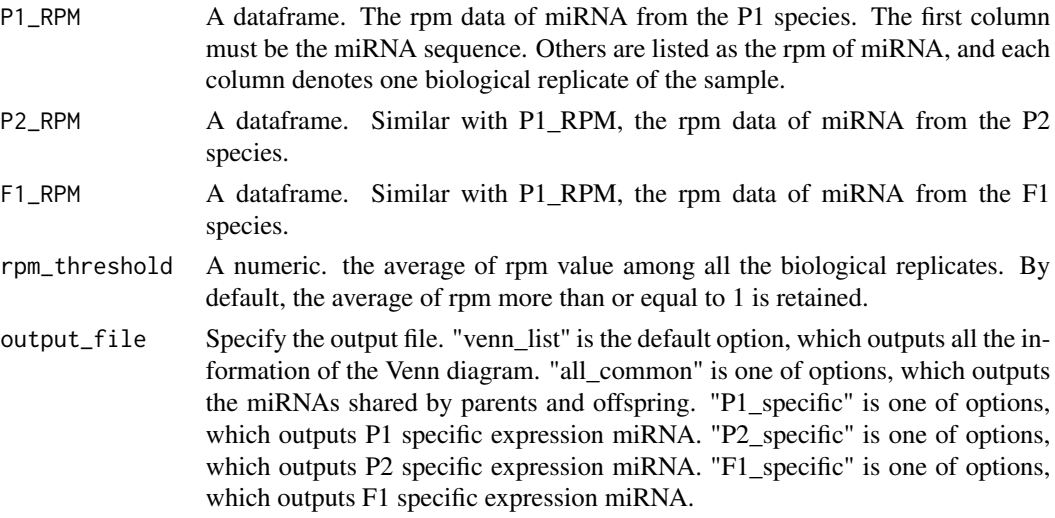

# Value

A dataframe. The output results is based on your selection (output\_file).

```
##Extract the species-specific miRNAs and the shared miRNAs among parents and offspring.
##output_file = "venn_list"
venn_list <- miVennData(P1_RPM = P1_miRNA_rpm,
                         P2_RPM = P2_miRNA_rpm,
                         F1_RPM = F1_miRNA_rpm,
                         rpm_threshold = 1,output_file = "venn_list")
##output_file = "P1_specific"
P1_specific <- miVennData(P1_RPM = P1_miRNA_rpm,
                           P2_RPM = P2_miRNA_rpm,
                           F1_RPM = F1_miRNA_rpm,
                           rpm_threshold = 1,output_file = "P1_specific")
##output_file = "P2_specific"
P2_specific <- miVennData(P1_RPM = P1_miRNA_rpm,
                           P2_RPM = P2_miRNA_rpm,
                           F1<sub>_RPM</sub> = F1<sub>_miRNA_rpm,</sub>
                           rpm_threshold = 1,output_file = "P2_specific")
##output_file = "F1_specific"
F1_specific <- miVennData(P1_RPM = P1_miRNA_rpm,
                           P2_RPM = P2_miRNA_rpm,
                           F1<sub>_RPM</sub> = F1<sub>_miRNA_rpm,</sub>
                           rpm_threshold = 1,output_file = "F1_specific")
##output_file = "all_common"
all_common <- miVennData(P1_RPM = P1_miRNA_rpm,
                          P2_RPM = P2_miRNA_rpm,
                          F1<sub>_RPM</sub> = F1<sub>_miRNA_rpm,</sub>
                           rpm_threshold = 1,output_file = "all_common")
```
<span id="page-10-0"></span>

miVennPlot: generate the Venn diagram with the specific expression information of miRNAs.

#### Usage

miVennPlot(P1\_RPM, P2\_RPM, F1\_RPM, rpm\_threshold = 1)

# Arguments

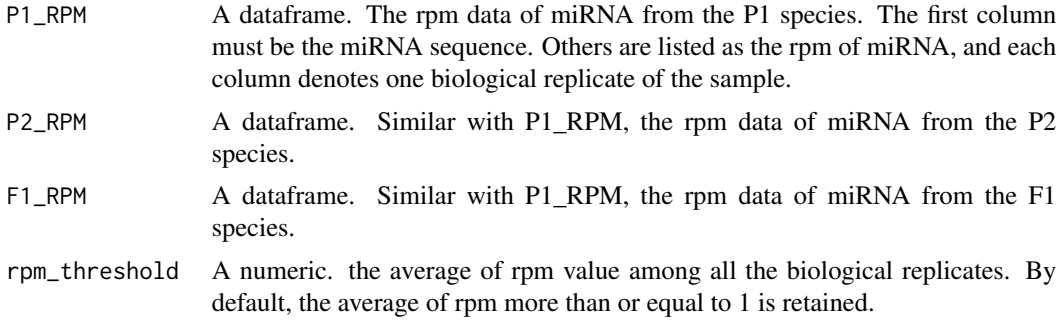

# Value

The Venn diagram with the specific expression information of miRNAs.

# Examples

```
##Drawing
miVennPlot(P1_RPM = P1_miRNA_rpm,
          P2_RPM = P2_miRNA_rpm,
           F1_RPM = F1_miRNA_rpm,rpm_threshold = 1)
```
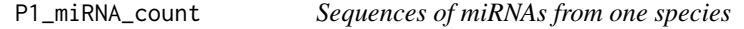

# Description

The first column of this data set is all miRNA sequences from "P1", and other columns are the corresponding count values from different samples

# Format

A dataframe containing all miRNAs with count value in "P1" (Male parent: Aegilops tauschii).

# <span id="page-11-0"></span>Source

Generated from the Aegilops tauschii (DD).

# References

Li, A., et al., mRNA and Small RNA Transcriptomes Reveal Insights into Dynamic Homoeolog Regulation of Allopolyploid Heterosis in Nascent Hexaploid Wheat. Plant Cell, 2014. 26(5): p. 1878-1900.

#### Examples

data(P1\_miRNA\_count)

P1\_miRNA\_rpm *Sequences of miRNAs from one species*

# Description

The first column of this data set is all miRNA sequences from "P1", and other columns are the corresponding RPM values of different samples

# Format

A dataframe containing all miRNAs with RPM value in "P1" (Male parent: Aegilops tauschii).

#### Source

Generated from the Aegilops tauschii (DD).

#### References

Li, A., et al., mRNA and Small RNA Transcriptomes Reveal Insights into Dynamic Homoeolog Regulation of Allopolyploid Heterosis in Nascent Hexaploid Wheat. Plant Cell, 2014. 26(5): p. 1878-1900.

# Examples

data(P1\_miRNA\_rpm)

<span id="page-12-0"></span>The first column of this data set is all sequences from one speceie for the data statistics

# Format

A dataframe containing numerous sequences of all sRNAs in "P1" (Male parent: Aegilops tauschii). However, only 400 sRNAs are selected as test data due to the large data of sRNA.

#### Details

This data.frame is very useful for the functional demonstration of "srnapredata"

# Source

Generated from the Aegilops tauschii (DD).

#### References

Li, A., et al., mRNA and Small RNA Transcriptomes Reveal Insights into Dynamic Homoeolog Regulation of Allopolyploid Heterosis in Nascent Hexaploid Wheat. Plant Cell, 2014. 26(5): p. 1878-1900.

#### Examples

data(P1\_sRNA\_seq)

P2\_miRNA\_count *Sequences of miRNAs from one species*

#### Description

The first column of this data set is all miRNA sequences from "P2", and other columns are the corresponding count values from different samples

#### Format

A dataframe containing all miRNAs with count value in "P2" (Maternal parent: Triticum turgidum).

# Source

Generated from the Triticum turgidum (AABB).

# <span id="page-13-0"></span>References

Li, A., et al., mRNA and Small RNA Transcriptomes Reveal Insights into Dynamic Homoeolog Regulation of Allopolyploid Heterosis in Nascent Hexaploid Wheat. Plant Cell, 2014. 26(5): p. 1878-1900.

# Examples

data(P2\_miRNA\_count)

P2\_miRNA\_rpm *Sequences of miRNAs from one species*

# Description

The first column of this data set is all miRNA sequences from "P2", and other columns are the corresponding RPM values of different samples

# Format

A dataframe containing all miRNAs with RPM value in "P2" (Maternal parent: Triticum turgidum).

# Source

Generated from the Triticum turgidum (AABB).

### References

Li, A., et al., mRNA and Small RNA Transcriptomes Reveal Insights into Dynamic Homoeolog Regulation of Allopolyploid Heterosis in Nascent Hexaploid Wheat. Plant Cell, 2014. 26(5): p. 1878-1900.

# Examples

data(P2\_miRNA\_rpm)

<span id="page-14-0"></span>

The first column of this data set is all sequences from one species for the data statistics

#### Format

A dataframe containing numerous sequences of all sRNAs in "P2" (Maternal parent: Triticum turgidum). However, only 400 sRNAs are selected as test data due to the large data of sRNA.

#### Details

This data. frame is very useful for the functional demonstration of "srnapredata"

#### Source

Generated from the Triticum turgidum (AABB).

#### References

Li, A., et al., mRNA and Small RNA Transcriptomes Reveal Insights into Dynamic Homoeolog Regulation of Allopolyploid Heterosis in Nascent Hexaploid Wheat. Plant Cell, 2014. 26(5): p. 1878-1900.

#### Examples

data(P2\_sRNA\_seq)

polyDESeq *Differential expression analysis*

# Description

Differential expression analysis

#### Usage

```
polyDESeq(P1_count, P2_count, F1_count, count_threshold = 5, Pvalue = 0.05)
```
# <span id="page-15-0"></span>Arguments

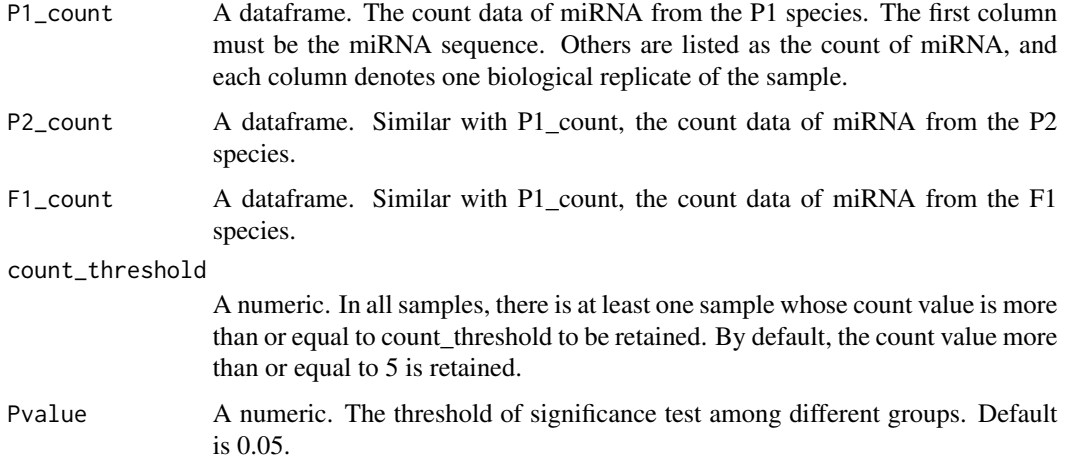

# Value

A dataframe. Differential expression analysis results of miRNA expressed in each two species (count >= count\_threshold).

Rpmfiliter *Filitering low expressed miRNAs based on RPM: Rpmfiliter*

# Description

Filitering low expressed miRNAs based on RPM: Rpmfiliter

# Usage

Rpmfiliter(P1\_RPM, P2\_RPM, F1\_RPM, rpm\_threshold = 1)

# Arguments

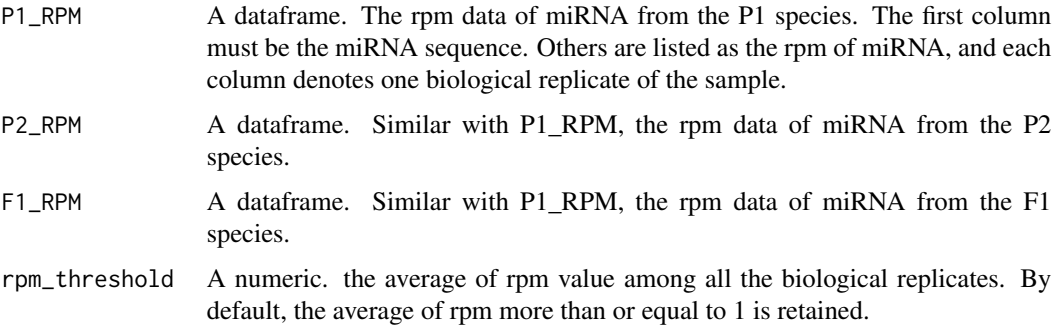

# <span id="page-16-0"></span>strapredata and the strap of the strap of the strap of the strap of the strap of the strap of the strap of the strap of the strap of the strap of the strap of the strap of the strap of the strap of the strap of the strap o

#### Value

A dataframe. The result includes all miRNAs that fulfill the average rpm value requirement (Average rpm >= rpm\_threshold) among all species.

#### Examples

```
##Get the filitered mirna rpm table (default: the average rpm >= 1 in three species)
Rpm1result <- Rpmfiliter(P1_RPM = P1_miRNA_rpm,
                        P2_RPM = P2_miRNA_rpm,
                        F1_RPM = F1_miRNA_rpm,rpm_threshold = 1)
```
srnapredata *Generate the data of sRNA length distribution*

#### Description

Generally, the length interval of sRNA is 21-24. The function of "srnapredata" can provide the input data for the next drawing of sRNA length distribution among different species.

#### Usage

srnapredata(srnaseq\_dataframe, group)

#### Arguments

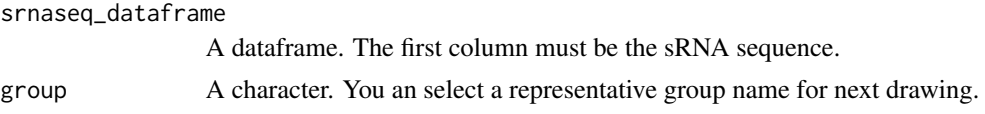

# Value

A dataframe. The output results are consist of three columns, the first column is the length of sRNA, the second column id the frequency, and the third column is the group name.

```
##Only 400 sRNAs are selected as test data due to the large data of sRNA.
##Recommended to use the "data.table" package for reading data quickly.
##F1
F1_sRNA <- srnapredata(srnaseq_dataframe = F1_sRNA_seq, group = "F1")
##P1
P1_sRNA <- srnapredata(srnaseq_dataframe = P1_sRNA_seq, group = "P1")
##P2
P2_sRNA <- srnapredata(srnaseq_dataframe = P2_sRNA_seq, group = "P2")
```
# <span id="page-17-0"></span>Index

basepreplot, [2](#page-1-0) Countfiliter, [3](#page-2-0) F1\_miRNA\_count, [4](#page-3-0) F1\_miRNA\_rpm, [4](#page-3-0) F1\_sRNA\_seq, [5](#page-4-0) genetic, [6](#page-5-0) Get12Bins, [6](#page-5-0) GetDAtable, [7](#page-6-0) lenplot, [8](#page-7-0) mirnapredata, [9](#page-8-0) miVennData, [9](#page-8-0) miVennPlot, [11](#page-10-0) P1\_miRNA\_count, [11](#page-10-0) P1\_miRNA\_rpm, [12](#page-11-0) P1\_sRNA\_seq, [13](#page-12-0) P2\_miRNA\_count, [13](#page-12-0) P2\_miRNA\_rpm, [14](#page-13-0) P2\_sRNA\_seq, [15](#page-14-0) polyDESeq, [15](#page-14-0) Rpmfiliter, [16](#page-15-0) srnapredata, [17](#page-16-0)